## **Peticiones**

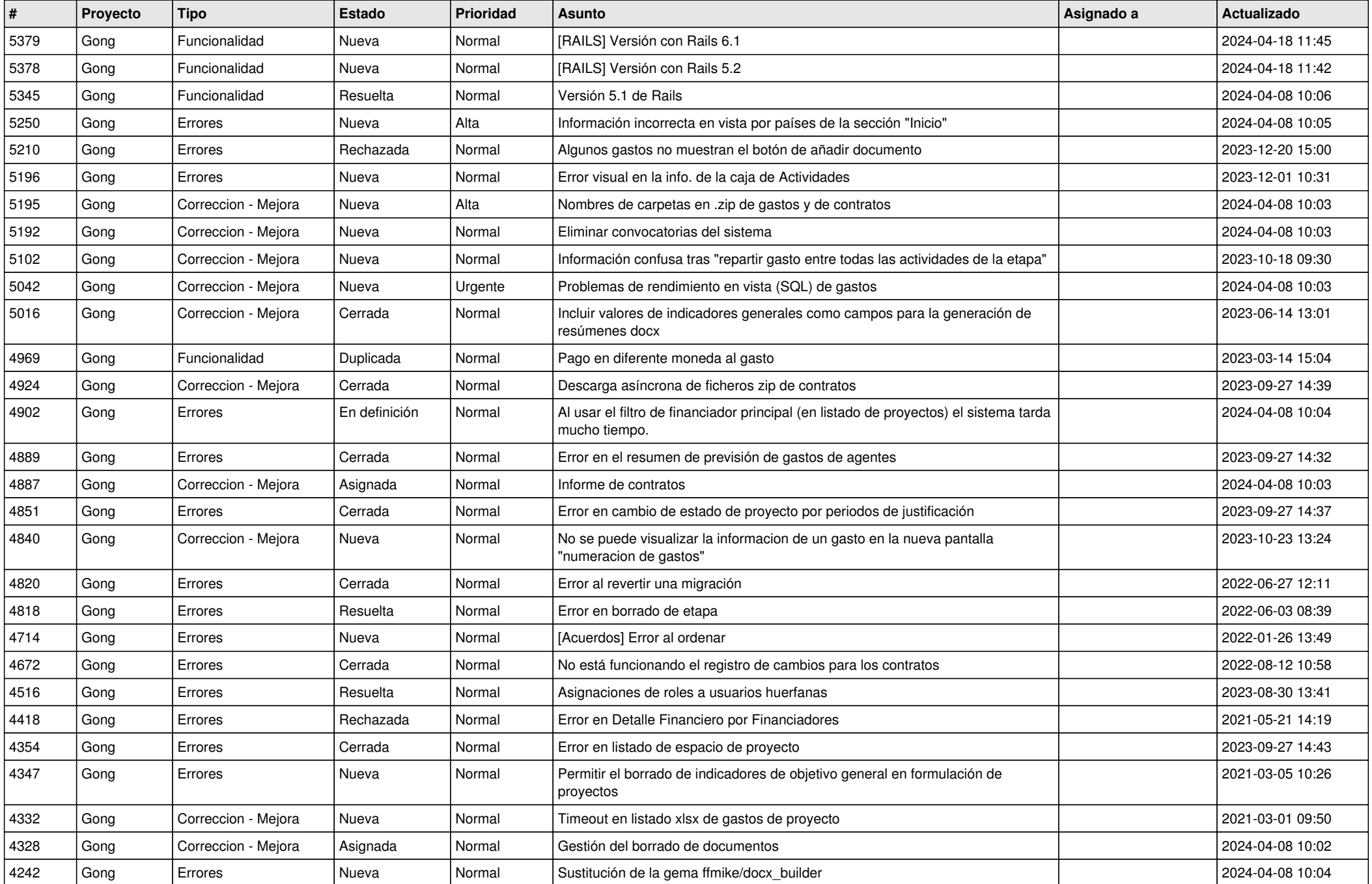

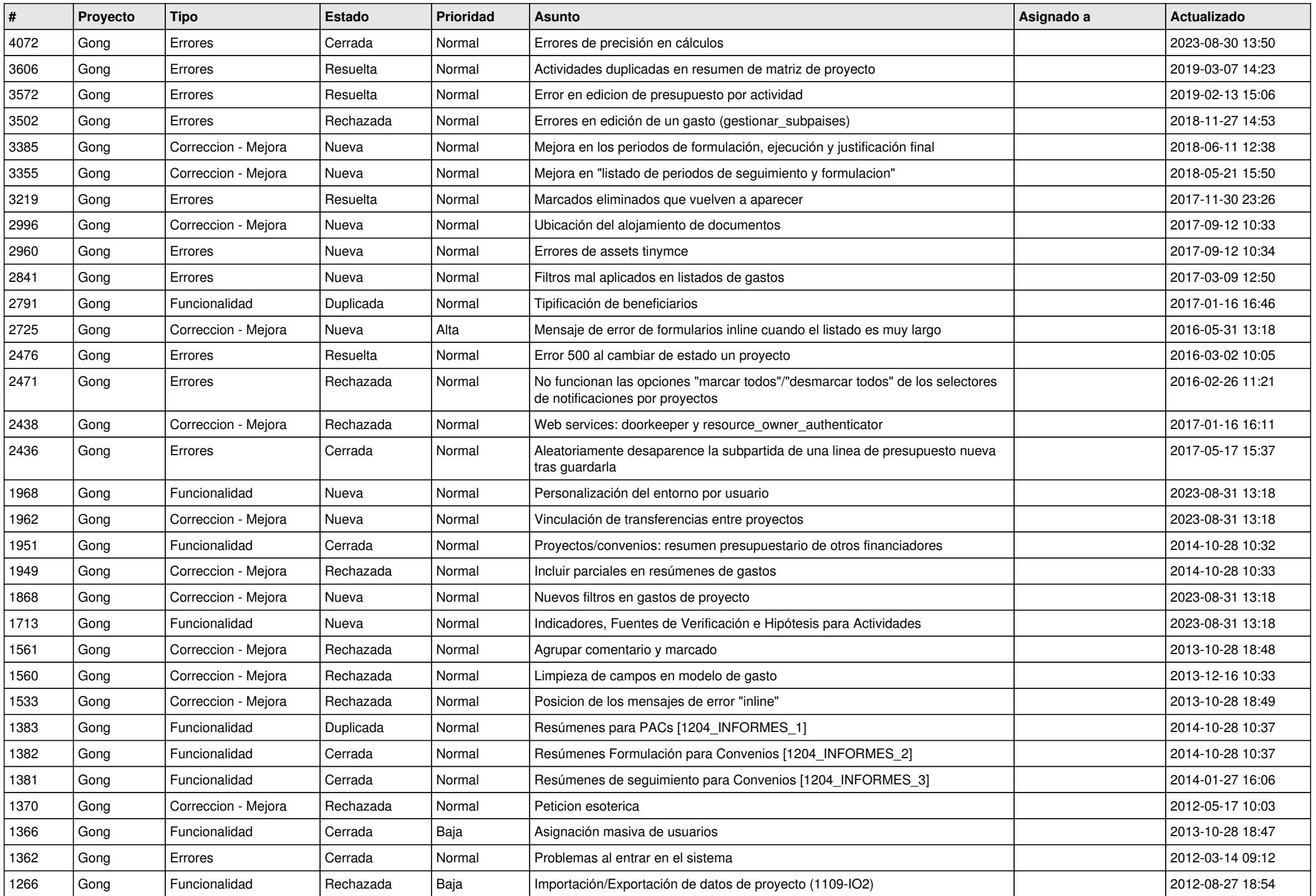

![](_page_2_Picture_550.jpeg)

![](_page_3_Picture_550.jpeg)

![](_page_4_Picture_554.jpeg)

![](_page_5_Picture_550.jpeg)

![](_page_6_Picture_572.jpeg)

![](_page_7_Picture_541.jpeg)

![](_page_8_Picture_563.jpeg)

![](_page_9_Picture_550.jpeg)

![](_page_10_Picture_576.jpeg)

![](_page_11_Picture_541.jpeg)

![](_page_12_Picture_550.jpeg)

![](_page_13_Picture_537.jpeg)

![](_page_14_Picture_554.jpeg)

![](_page_15_Picture_541.jpeg)

![](_page_16_Picture_304.jpeg)

**...**